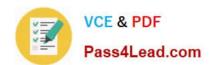

## 70-515<sup>Q&As</sup>

TS: Web Applications Development with Microsoft .NET Framework 4

### Pass Microsoft 70-515 Exam with 100% Guarantee

Free Download Real Questions & Answers PDF and VCE file from:

https://www.pass4lead.com/70-515.html

100% Passing Guarantee 100% Money Back Assurance

Following Questions and Answers are all new published by Microsoft
Official Exam Center

- Instant Download After Purchase
- 100% Money Back Guarantee
- 365 Days Free Update
- 800,000+ Satisfied Customers

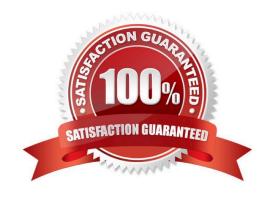

### https://www.pass4lead.com/70-515.html 2022 Latest pass4lead 70-515 PDF and VCE dumps Download

### **QUESTION 1**

You create a new ASP.NET MVC 2 Web application. The following default routes are created in the Global.asax.cs file. (Line numbers are included for reference only.)

01 public static void RegisterRoutes(RouteCollection routes) 02 {

03 routes.lgnoreRoute("{resource}.axd/{\*pathInfo}");

05 routes.MapRoute( "Default", "{controller}/{action}/{id}", new { controller = "Home", action = "Index", id = "" } );

06 }

You implement a controller named HomeController that includes methods with the following signatures.

public ActionResult About() public ActionResult Index() public ActionResult Details(int id)

You need to ensure that the About action is invoked when the root URL of the site is accessed.

What should you do?

A. At line 04 in the Global.asax.cs file, add the following line of code.routes.MapRoute("Default4Empty", "/", new {controller = "Home", action = "About"});

B. At line 04 in the Global.asax.cs file, add the following line of code.routes.MapRoute("Default", "", new {controller = "Home", action = "About"});

C. Replace line 05 in the Global.asax.cs file with the following line of code.routes.MapRoute ("Default4Empty", "{controller}/{action}/{id}", new {controller = "Home", action = "About", id = ""});

D. Replace line 05 in the Global.asax.cs file with the following line of code.routes.MapRoute("Default", "{controller}/{action}", new {controller = "Home",action = "About"});

Correct Answer: C

#### **QUESTION 2**

You are implementing an ASP.NET page that includes the following down list.

You need to dynamically add values to the end of the drop-down list.

# VCE & PDF Pass4Lead.com

### https://www.pass4lead.com/70-515.html

2022 Latest pass4lead 70-515 PDF and VCE dumps Download

What should you do?

A. Add the following OnPreRender event handler to the asp:DropDownListPrivate Sub mydropdown\_PreRender(ByVal sender As Object, ByVal e As System.EventArgs) Handles mydropdown.PreRenderDim ddl As DropDownList = TryCast (sender, DropDownList)Dim lbl As Label = New Label()lbl.Text = "Option"lbl.ID = "Option"ddl.Controls.Add(lbl)End Sub

B. Add the following OnPreRender event handler to the asp:DropDownListPrivate Sub mydropdown\_PreRender(ByVal sender As Object, ByVal e As System.EventArgs) Handles mydropdown.PreRender Dim ddl As DropDownList = TryCast (sender, DropDownList)ddl.Items.Add("Option")End Sub

C. Add the following event handler to the page code-behind.Protected Sub Page\_Load(ByVal sender As Object, ByVal e As System.EventArgs)Handles Me.LoadDim ddl As DropDownList = TryCast(Page.FindControl ("mydropdown"),DropDownList)Dim lbl As Label = New Label()lbl.Text = "Option"lbl.ID = "Option"ddl.Controls.Add(lbl)End Sub

D. Add the following event handler to the page code-behind. Private Sub Page\_LoadComplete (ByVal sender As Object, ByVal e As System. EventArgs) Handles Me.LoadComplete TryCast (Page. FindControl ("mydropdown"), DropDownList) ddl. Items. Add ("Option") End Sub

Correct Answer: B

### **QUESTION 3**

You are implementing an ASP.NET MVC 2 Web application that contains the following class.

```
static List departments =
new List();
public ActionResult Index()
{
return View(departments);
}
public ActionResult Details(int id)
{
return View(departments.Find(x => x.ID==id));
}
public ActionResult ListEmployees(Department d)
{
List employees = GetEmployees(d);
```

public class DepartmentController : Controller

# VCE & PDF Pass4Lead.com

### https://www.pass4lead.com/70-515.html

2022 Latest pass4lead 70-515 PDF and VCE dumps Download

| return View(employees);                                                                                                    |
|----------------------------------------------------------------------------------------------------|
| }                                                                                                    |
| }                                                                                                    |
| You create a strongly typed view that displays details for a Department instance. You want the view to also include a listing of department employees. |
| You need to write a code segment that will call the ListEmployees action method and output the results in place.                                       |
| Which code segment should you use?                                                                                                    |
| A.                                                                                                    |
| B.                                                                                                    |
| C.                                                                                                    |
| D.                                                                                                    |
| Correct Answer: A                                                                                                    |
|                                                                                                    |

### **QUESTION 4**

You are implementing a method in an ASP.NET application that includes the following requirements. Store the number of active bugs in the cache. The value should remain in the cache when there are calls more often than every 15 seconds. The value should be removed from the cache after 60 seconds. You need to add code to meet the requirements. Which code segment should you add?

- A. Cache.Insert("ActiveBugs", result, null, DateTime.Now.AddSeconds(60), TimeSpan.FromSeconds(15));
- B. Cache.Insert("Trigger", DateTime.Now, null, DateTime.Now.AddSeconds(60), Cache.NoSlidingExpiration);CacheDependency cd = new CacheDependency(null, new string[] { "Trigger" });Cache.Insert("ActiveBugs", result, cd, Cache.NoAbsoluteExpiration, TimeSpan.FromSeconds(15));
- C. Cache.Insert("ActiveBugs", result, null, Cache.NoAbsoluteExpiration,
  TimeSpan.FromSeconds(15));CacheDependency cd = new CacheDependency(null, new string[] { "ActiveBugs" });Cache.Insert("Trigger", DateTime.Now, cd, DateTime.Now.AddSeconds(60), Cache.NoSlidingExpiration);
- D. CacheDependency cd = new CacheDependency(null, new string[] { "Trigger" });Cache.Insert("Trigger", DateTime.Now, null, DateTime.Now.AddSeconds(60), Cache.NoSlidingExpiration);Cache.Insert("ActiveBugs", result, cd, Cache.NoAbsoluteExpiration, TimeSpan.FromSeconds(15));

Correct Answer: B

#### **QUESTION 5**

You are implementing a WCF service library. You add a new code file that contains the following code segment.

### https://www.pass4lead.com/70-515.html 2022 Latest pass4lead 70-515 PDF and VCE dumps Download

```
namespace ContosoWCF
{
    [ServiceContract]
    public interface IRateService
    {
        [OperationContract]
          decimal GetCurrentRate();
    }
    public partial class RateService : IRateService
    {
        public decimal GetCurrentRate()
        {
            decimal GetCurrentRate = GetRateFromDatabase();
            return currentRate;
        }
    }
}
```

You build the service library and deploy its assembly to an IIS application. You need to ensure that the GetCurrentRate method can be called from JavaScript. What should you do?

- A. Add a file named Service.svc to the IIS application. Add the following code segment to the file.
- B. Add a file named Service.svc to the IIS application.Add the following code segment to the file.
- C. Apply the ScriptService attribute to the RateService class. Rebuild the WCF service library, and redeploy the assembly to the IIS application.
- D. Apply the WebGet attribute to the GetCurrentRate interface method. Rebuild the WCF service library, and redeploy the assembly to the IIS application.

Correct Answer: B

70-515 VCE Dumps

70-515 Practice Test

70-515 Study Guide

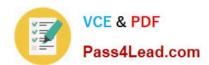

To Read the Whole Q&As, please purchase the Complete Version from Our website.

## Try our product!

100% Guaranteed Success

100% Money Back Guarantee

365 Days Free Update

**Instant Download After Purchase** 

24x7 Customer Support

Average 99.9% Success Rate

More than 800,000 Satisfied Customers Worldwide

Multi-Platform capabilities - Windows, Mac, Android, iPhone, iPod, iPad, Kindle

We provide exam PDF and VCE of Cisco, Microsoft, IBM, CompTIA, Oracle and other IT Certifications. You can view Vendor list of All Certification Exams offered:

https://www.pass4lead.com/allproducts

### **Need Help**

Please provide as much detail as possible so we can best assist you. To update a previously submitted ticket:

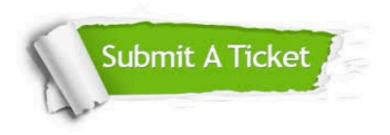

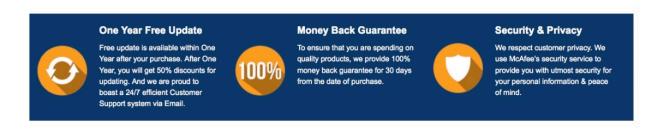

Any charges made through this site will appear as Global Simulators Limited.

All trademarks are the property of their respective owners.

Copyright © pass4lead, All Rights Reserved.